## **CALEFACCIÓN DIRECTA** POR CONVECCIÓN

# ECOFLEX

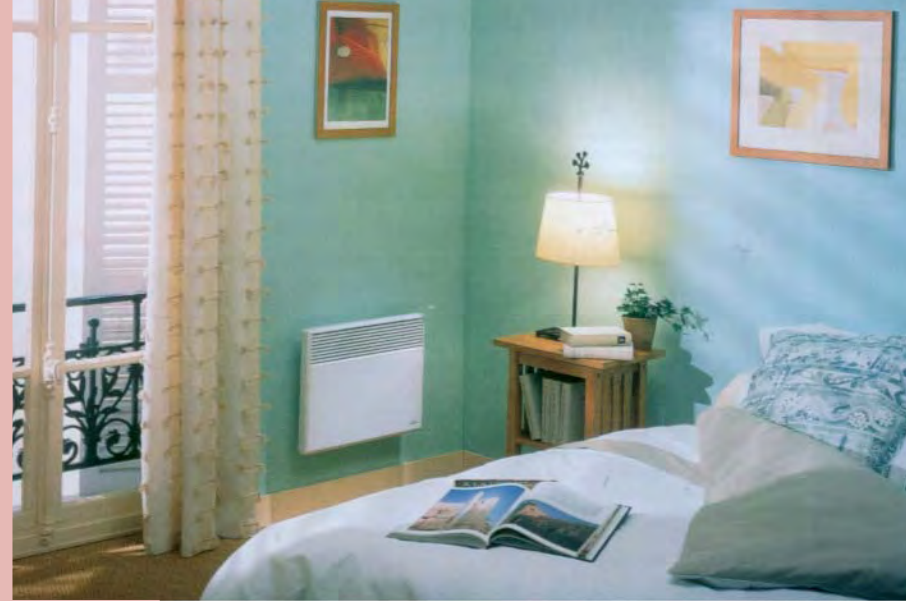

**BALADE** 

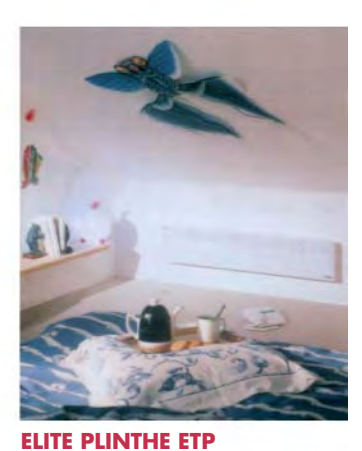

**ELITE ETP** 

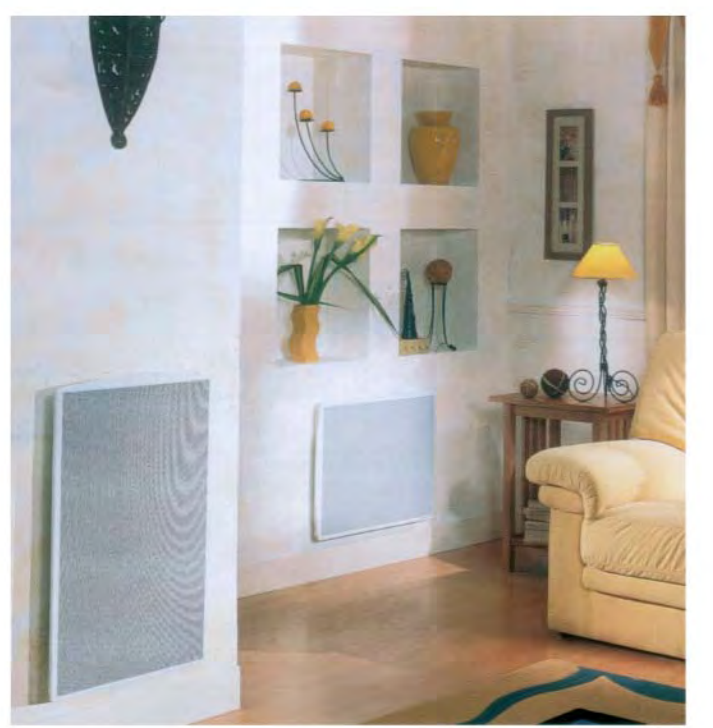

#### **PRESTANCE**

Thtael

**OF FENIX** 

**ECOFLEX BH** 

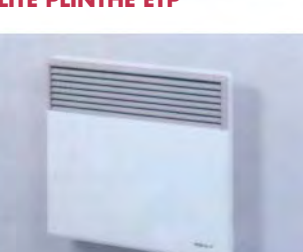

**ECOFLEX EL** 

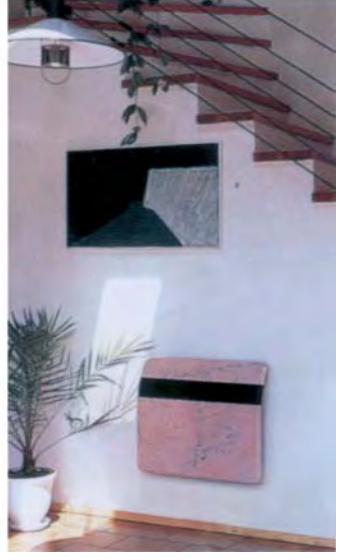

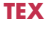

#### **ECOFLEX SL**

Uso: amplio uso en edificios civiles y habitables, negocios, servicios e industria.

Color: blanco + rejilla gris

1) IP 24; 2) II; 3) EL+PV (SL 25- EM+PV); 4) C1, C2; 5)  $15/15/10*$ 

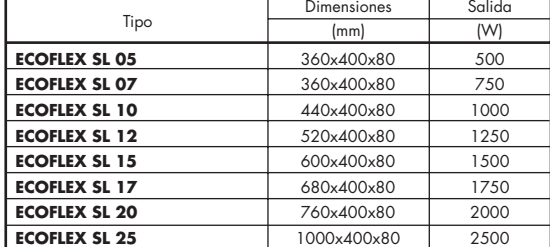

#### **III. ELITE Horizontal ETP**

Uso: amplio uso en edificios civiles y habitables, negocios, servicios e industria.

Color: blanco + rejilla gris

1) IP 24; 2) II; 3) EL+PV, CE; 5) 15/20/10\*

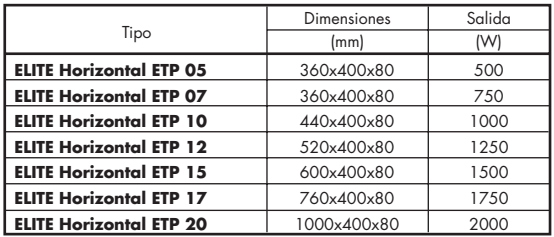

#### **V. PRESTANCE**

Calentador de convección radiante - en espacios representativos, salas de estar, pasillos... **Color:** blanco

1) IP 24; 2) II; 3) EL+PV, CE; 5) 15/15/10\*

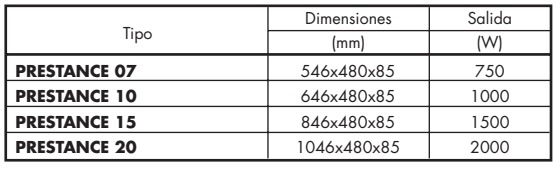

#### **VII. ECOFLEX M**

Calentador de convección de mármol - en espacios representativos, salas de estar, pasillos...

Color: Blanco Kavala, Volakas, Janina, Karnazeiko, Rosa, Rosa Dark, Veria Verde, Levandia

1) IP 24; 2) II; 3) EM; 5)  $15/15/10*$ 

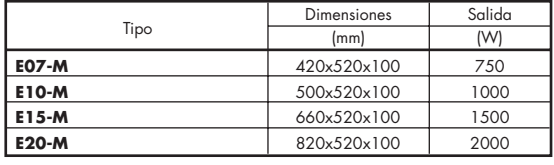

#### **II. PHOENIX**

Uso: amplio uso en edificios civiles y habitables, negocios, servicios e industria.

Color: blanco

1) IP 24; 2) II; 3) EL+PV; 4) C1, C2; 5)  $12/50/50*$ 

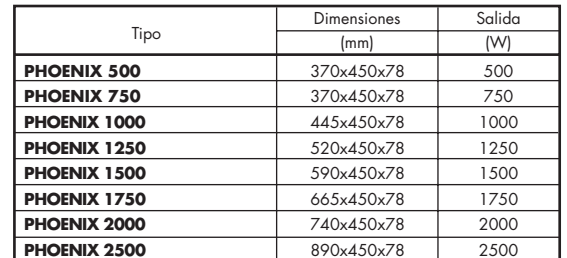

#### **IV. ELITE PLINTHE ETP**

Uso: conveniente principalmente para tiendas y para todas partes, donde la posición de escaparates hace imposible el uso de calentadores de convección habituales.

#### **Color: blanco**

1) IP 24; 2) II; 3) EL+PV, CE; 5) 8/20/10\*

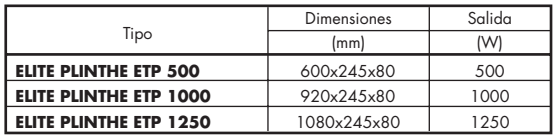

### **VI. ECOBOX 2**

Uso: regulador programable diseñado para ser usado con ELITE y la gama de PRESTANCE de calentadores. El regulador tiene dos versiones - 1. Control por cable piloto, 2. Transmisorrecibe corriente de portador por la red de suministro. Ambas versiones permiten la comodidad, eco o los programas de quardia de helada de calentadores de convección.

**Color: blanco** 

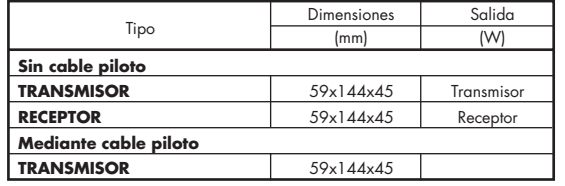

#### **VIII. BALADE 2000 BALADE TURBO**

Calentadores de convección portátiles - conveniente principalmente para calefacción adicional

**Color: Blanco** 

1) IP 20; 2) I; 3) EM; 5)  $5/10/5*$ 

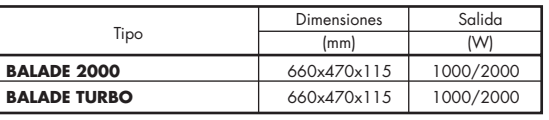

\* 1) IP cubierta de productos; 2) Clase; 3) Tipo de termostato: EM (electromecánico), EL-(electrónico), PV (piloto), CE (compatible con ECOBOX 2 u otro tipo de programador de la unidad); 4) Posibilidad de instalación sobre base combustible; 5) el hueco Espacial se distancia (en cm): inferior al borde / dirigen la pared de calentador de convección.

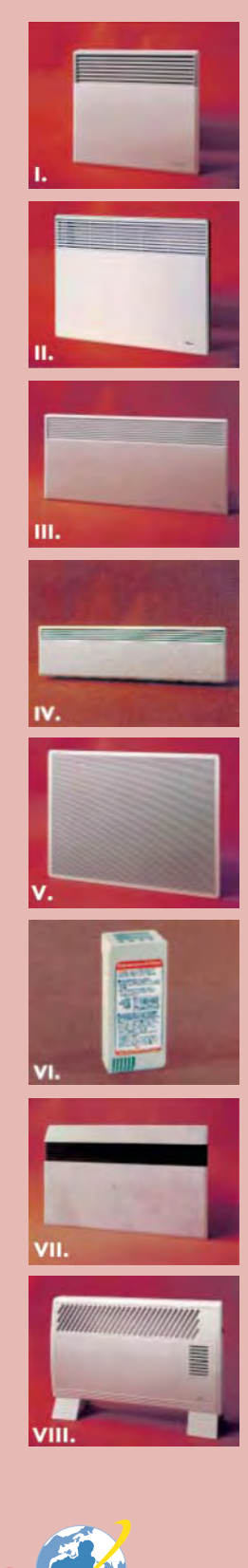

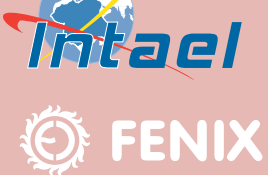